CAMBRIDGE INTERNATIONAL EXAMINATIONS GCE Advanced Level

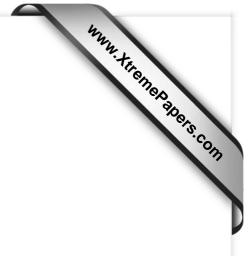

## MARK SCHEME for the May/June 2014 series

## 9713 APPLIED INFORMATION AND COMMUNICATION TECHNOLOGY

9713/04

Paper 4 (Practical Test B), maximum raw mark 90

This mark scheme is published as an aid to teachers and candidates, to indicate the requirements of the examination. It shows the basis on which Examiners were instructed to award marks. It does not indicate the details of the discussions that took place at an Examiners' meeting before marking began, which would have considered the acceptability of alternative answers.

Mark schemes should be read in conjunction with the question paper and the Principal Examiner Report for Teachers.

Cambridge will not enter into discussions about these mark schemes.

Cambridge is publishing the mark schemes for the May/June 2014 series for most IGCSE, GCE Advanced Level and Advanced Subsidiary Level components and some Ordinary Level components.

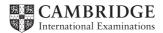

| Page 2 | Mark Scheme                 | Syllabus | Paper |
|--------|-----------------------------|----------|-------|
|        | GCE A LEVEL – May/June 2014 | 9713     | 04    |

|   |                        |                                                                               | Mark |
|---|------------------------|-------------------------------------------------------------------------------|------|
| 1 | Accuracy of formatting | Printout including. Score & Result columns (single page, appropriate size)    | 1    |
|   | and data               | Correct original data shown – all visible not wrapped & data aligned to label | 1    |
|   |                        | Correct scores – 1st student                                                  | 1    |
|   |                        | Correct scores – other students                                               | 1    |
|   |                        | Correct results – 1st student                                                 | 1    |
|   |                        | Correct results – other students                                              | 1    |
|   | Display of scores from | Correct LOOKUP function with single cell lookup_value                         | 1    |
|   | external               | Correct table_array                                                           | 1    |
|   |                        | Correct col_index_num                                                         | 1    |
|   |                        | Correct [range_lookup] value                                                  | 1    |
|   |                        | Evidence of correct replication                                               | 1    |
|   | Reference to table of  | Valid function to reference threshold table used                              | 1    |
|   | thresholds             | Correct/efficient reference to threshold table values                         | 1    |
|   |                        | Correct logic/criteria/reference parameters                                   | 1    |
|   |                        | Text "Distinction" or cell correct reference                                  | 1    |
|   |                        | Text "Credit" or cell correct reference                                       | 1    |
|   |                        | Text "Pass" or cell correct reference                                         | 1    |
|   |                        | Correct text "Resit" or cell correct reference                                | 1    |
|   |                        | Text "Repeat" or cell correct reference                                       | 1    |
|   |                        | Evidence of correct replication                                               | 1    |
|   |                        |                                                                               | [20] |

| Page 3 | Mark Scheme                 | Syllabus | Paper |
|--------|-----------------------------|----------|-------|
|        | GCE A LEVEL – May/June 2014 | 9713     | 04    |

| 2 |     | Contextual<br>Information       | Title – refers to Number of correct answers per question                                 | 1    |
|---|-----|---------------------------------|------------------------------------------------------------------------------------------|------|
|   |     | mormation                       | Cat axis – All values and title (Question Numbers)                                       | 1    |
|   |     |                                 | Val axis – Values & title (Number of correct answers)                                    | 1    |
|   |     |                                 | Sufficient explanatory text (Correct answers per question & Marks per question if shown) | 1    |
|   |     | Series data                     | Correct values                                                                           | 1    |
|   |     |                                 | Correct marks per question shown (Module JS1 data used)                                  | 1    |
|   |     | Formatting                      | Marks per question shown in data area but not as column                                  | 1    |
|   |     |                                 | Data clearly aligned to question number                                                  | 1    |
|   |     | Evidence<br>requirements        | Single printout as specified in the question paper                                       | 1    |
|   |     | requirements                    | 3 candidate components in footer                                                         | 1    |
|   |     |                                 |                                                                                          | [10] |
| 3 | (a) | Insertion of<br>fields          | Date (as field) & aligned left                                                           | 1    |
|   |     |                                 | Format (MMMM-DD-YYYY)                                                                    | 1    |
|   |     |                                 | < <tutor_name>&gt; mergefield inserted</tutor_name>                                      | 1    |
|   |     |                                 | Alignment & new line & <placeholders> removed</placeholders>                             | 1    |
|   |     |                                 | < <role>&gt; mergefield inserted</role>                                                  | 1    |
|   |     |                                 | Alignment & spacing with Tutor & <placeholders> removed</placeholders>                   | 1    |
|   |     |                                 | < <course_code>&gt; mergefield inserted</course_code>                                    | 1    |
|   |     |                                 | Spacing & <placeholders> removed</placeholders>                                          | 1    |
|   |     | Linked data                     | Link to correct table – JS1_Results file                                                 | 1    |
|   |     | Use of                          | If MERGEFIELD Role = or <> "Lead" or "Assistant" logic correct                           | 1    |
|   |     | conditional<br>field to control | Conditional link to chart                                                                | 1    |
|   |     | content                         | Text "An analysisLead tutor" (if conditional in merge doc)                               | 1    |
|   |     | Selection of recipients         | Valid automated selection (SKIPIF or correct filtering)                                  | 1    |

| Pa | age 4                 | Mark Scheme<br>GCE A LEVEL – May/June 2014                           | Syllabus<br>9713    | Paper<br>04 |
|----|-----------------------|----------------------------------------------------------------------|---------------------|-------------|
| L  |                       | , , , , , , , , , , , , , , , , ,                                    |                     |             |
|    | Printout of<br>merged | Letter to Bentte seen (Shown as Lead Tutor)                          |                     | 1           |
|    | letters               | Letter to Bentte includes chart but not condition                    | onal text           | 1           |
|    |                       | Letter to Errat seen (Shown as Assistant Tuto                        | or)                 | 1           |
|    |                       | Letter to House seen (Shown as Assistant Tu                          | tor)                | 1           |
|    |                       | Letters to these 3 only                                              |                     | 1           |
|    |                       | Accurate conditional text and no chart on lette                      | ers to Assistant Tu | tors 1      |
|    |                       | Correct table shown on all letters                                   |                     | 1           |
|    |                       |                                                                      |                     | [20]        |
| 4  | Layout and formatting | Printout setup as QP – single page – suitable                        | size                | 1           |
|    | table as<br>specified | "VB1" & "Student Codes" text accurate and in correct positions       |                     | s 1         |
|    | opooliiou             | Correct Student Codes shown                                          |                     | 1           |
|    |                       | <b>"No. of Correct Answers"</b> text shown – wra<br>T1/2 merged cell | pped & centred in   | 1           |
|    |                       | "Totals" text shown in correct cell                                  |                     | 1           |
|    |                       | Correct question number text shown in correct                        | t cells             | 1           |
|    |                       | Correct cells emboldened as specified                                |                     | 1           |
|    |                       | Table formatting and layout as specified                             |                     | 1           |
|    | Accuracy of           | Correct Scores                                                       |                     | 1           |
|    | data                  | Correct totals                                                       |                     | 1           |
|    |                       | Correct No. Answers                                                  |                     | 1           |
|    |                       |                                                                      |                     | [11]        |
|    | Reference<br>correct  | Valid function ( <i>IF()</i> ) used efficiently                      |                     | 1           |
|    | scores                | Correct logical test, ( <i>Bx</i> = <i>Module_VB1!Bx</i> )           |                     | 1           |
|    |                       | Correct value if True (Module_VB1!Cx)                                |                     | 1           |
|    |                       | Correct value if False (0)                                           |                     | 1           |

| Page 5 | Mark Scheme                 | Syllabus | Paper |
|--------|-----------------------------|----------|-------|
|        | GCE A LEVEL – May/June 2014 | 9713     | 04    |

|   | Replication of<br>formulae   | Valid replication of logical test across columns               | 1    |
|---|------------------------------|----------------------------------------------------------------|------|
|   |                              | Valid replication of values if True across columns             | 1    |
|   |                              | Valid replication of formulae down rows                        | 1    |
|   | Student<br>scores            | Valid totals formula (SUM (), SUBTOTAL(9,) ) used              | 1    |
|   | (column<br>totals)           | Correct Range ( <i>Rows 3:22</i> ) seen                        | 1    |
|   | ,                            | Correctly replicated formula                                   | 1    |
|   | Number of correct            | Valid formula for number of correct answers used – (COUNTIF()) | 1    |
|   | answers for<br>each question | Correct Range ( <i>Bx:Rx</i> ) seen                            | 1    |
|   |                              | Correct criteria used (">0" or" >=1")                          | 1    |
|   |                              | Correctly replicated formula                                   | 1    |
|   |                              |                                                                | [14] |
| 5 | Automated printouts          | Correct printout 1 -whole table of JS1 module results          | 1    |
|   |                              | Table sorted by Class in ascending order                       | 1    |
|   |                              | Table sorted by Score in descending order                      | 1    |
|   |                              | Correct Header & Footer shown                                  | 1    |
|   |                              | Corrct printout 2 -Distinction selection                       | 1    |
|   |                              | Correct printout 3 -Resit & Repeat selection                   | 1    |
|   |                              | Printout 3 sorted (grouped) by result                          | 1    |
|   |                              |                                                                | [7]  |

| Page 6 |      | Mark Scheme                                   | Syllabus      | Рар |       |
|--------|------|-----------------------------------------------|---------------|-----|-------|
|        |      | GCE A LEVEL – May/June 2014                   | 9713          | 04  | ŀ     |
| Macro  | code | Code to insert correct Header and Footer info | ormation seen |     | 1     |
|        |      | Code to sort by "Class" in ascending order se | een           |     | 1     |
|        |      | Code to sort by "Score" in descending order   | seen          |     | 1     |
|        |      | Code to filter for "Distinction" seen         |               |     | 1     |
|        |      | Code to filter for "Repeat / Resit" seen      |               |     | 1     |
|        |      | Code to sort by "Result" seen                 |               |     | 1     |
|        |      | Code to print (only) all 3 printouts seen     |               |     | 1     |
|        |      | Programmer's comments explaining each ste     | p seen        |     | 1     |
|        |      |                                               |               |     | [8]   |
|        |      |                                               |               | [To | tal 9 |